# La communication via Google workspace(1 journée)

### BUREAUTIQUE >> La Suite GOOGLE

## **Objectifs**

- Etre à l'aise lors de la navigation
- Maîtrise de l'utilisation des contacts
- Accèder et naviguer dans gmail, l'agenda, chat et meet

## Vous allez apprendre à

#### Découvrir GMAIL

- $\mathcal{L}$ Naviguer à travers la messagerie
- Sélectionner plusieurs e-mails  $\checkmark$
- ✓ Transfert des mails
- ممد Traiter les mails
- J. Suppression des mails
- Ō. Utiliser les brouillons
- Gérer son affichage ✓
- $\tilde{\phantom{a}}$ Gérer ses messages
- $\checkmark$ Classer/ trier
- $\mathcal{L}$ Utiliser les filtres
- $\overline{\phantom{a}}$ Créer une tâche
- J. Utliser Gmail hors connexion
- Archiver les e-mails
- Personnaliser sa messagerie
- Utilisation des libellés
- Utilisation des labos
- Configurer la boîte de réception

#### Découvrir L'AGENDA

- Différence avec Outlook
- Naviguer dans son agenda
- Gérer son affichage
- Créer un évènement
- Organiser une réunion
- Partager un agenda
- Gérer les notifications
- Rechercher dans son agenda
- Accèder à d'autres agenda
- Gérer les délégations

#### Créer ses contacts

- Créer un contact
- Créer un groupe de contact
- Ō. Naviguer dans le carnet d'adresses
- $\checkmark$ Ajouter la photo d'un contact
- U. Imprimer une liste de ses contacts
- $\checkmark$ Rajout d'un contact
- ✓ Modification d'un contact
- $\mathcal{L}$ Supprimer un contact
- Gérer des libellés

#### Découvrir Google CHAT

- $\mathcal{L}$ Tour de l'interface
- $\checkmark$ Des fonctionnalités
- $\checkmark$  . Créer des discussions en groupe et par thématique
- ✓ Rajout de personnes dans le groupe
- J. Suppression de personnes dans le groupe
- Les bots

#### Découvrir Google MEET

- $\checkmark$ Différences façons de créer une visio sur Meet
- ✓ Inviter des participants
- ✓ Rejoindre avec le téléphone
- U. Partager son écran
- ✓ Piéges à éviter et bonnes pratiques
- $\checkmark$ Utiliser un tableau blanc
- Rejoindre une visio
- Connaître les options d'une visio

## Sur une journée

## 1/2 journée de 3h30 GMAIL

## 1/2 journée de 3h30 L'AGENDA, LES CONTACTS, CHAT, MEET

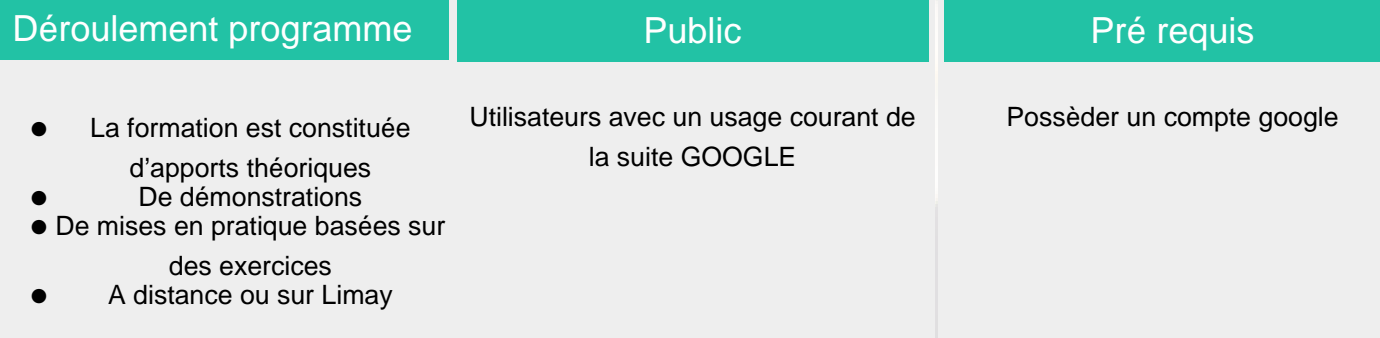

### Modalité d'évaluation

## Suivi de l'action et appréciation des résultats

Présentiel + support à télécharger en ligne, présentation des concepts, démonstration, exécution, synthèse et exercices pratiques d'assimilation.

 Feuille d'émargement signée par 1/2 journée, évaluation de satisfaction stagiaire, évaluation des acquis attestation de stage.

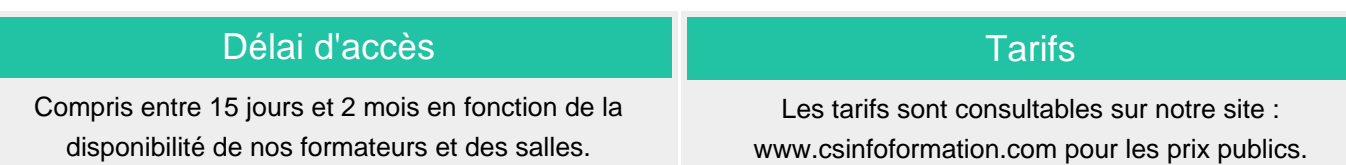

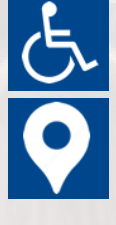

Si vous êtes en situation d'handicap, nous sommes à votre écoute afin d'étudier les adaptations possibles à cette formation.

Plan d'accès ou modalités de visio transmis lors de la convocation.

#### **CSINFO FORMATION**

89 route de la Noue Port de Limay 78520 LIMAY 01.76.21.68.40 / 01.34.77.81.20 service-formation@cs-info.com

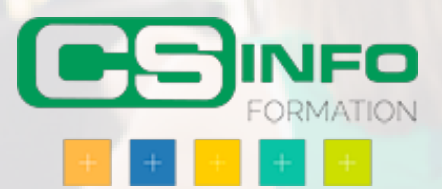